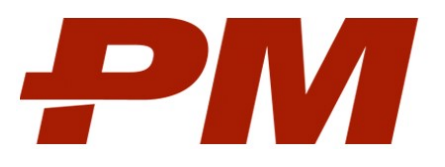

# Описание процессов жизненного цикла PM.planner

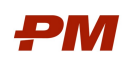

# Содержание

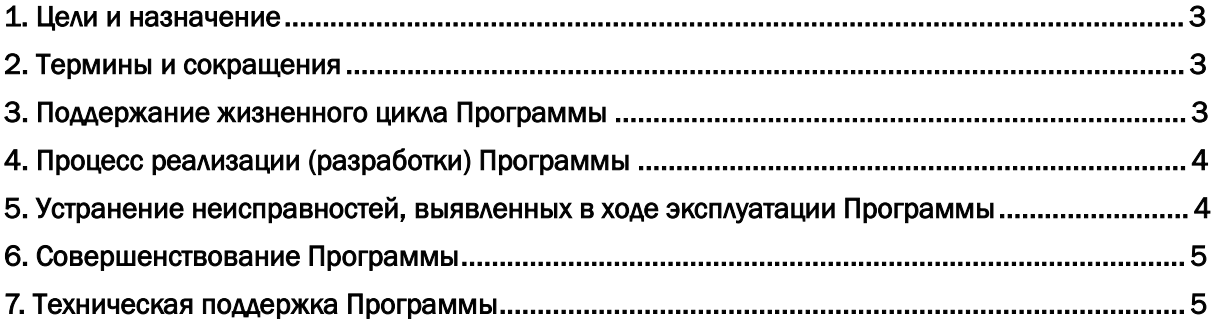

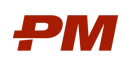

## 1. Цели и назначение

PM.planner – программный продукт для расчёта по Методу Критического Пути графика выполнения проектных работ с учётом технологий, календарей, ограничений и фактических данных о выполнении.

Он предназначен для информационной поддержки динамической Модели процесса реализации проекта, отражающей последовательность выполнения комплекса работ с учётом технологий и наложенных ограничений, календарных периодов доступности ресурсов, ответственности участников по видам деятельности, данных о выполненных работах, определяя при этом имеющиеся резервы по срокам выполнения работ, а также позволяет рассчитывать альтернативные варианты реализации графика работ проекта по измененным исходным данным.

PM.planner обеспечивает фактической и прогнозной информацией подсистемы Комплексной Системы Управления Проектами и Портфелями (КСУПП) на базе PM.customer, PM.portal и другого специализированного ПО, и имеет web-интерфейс для взаимодействия со смежными процессными и учётными системами, в том числе с решениями на базе платформы 1С. При этом используемая модель данных обеспечивает возможность синхронизации данных расчёта расписания календарногосетевого графика с данными BIM (информационной моделью объекта) и использование данных расчёта расписания в системах управления стоимостью.

## 2. Термины и сокращения

Таблица 1 Термины

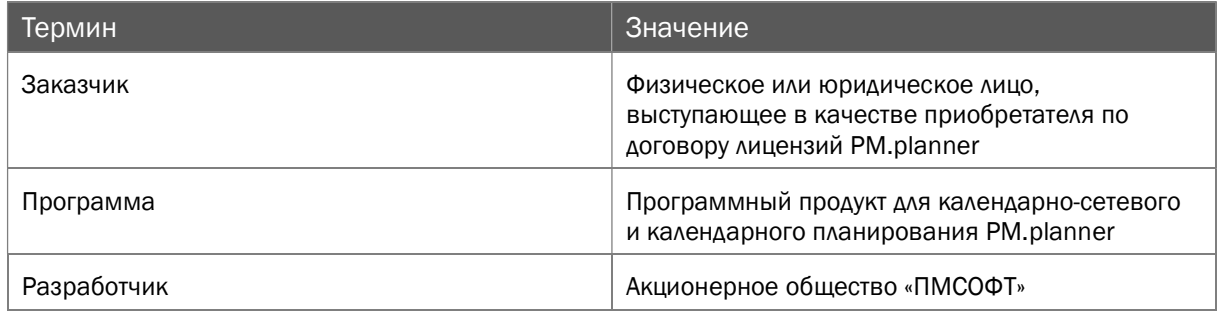

#### Таблица 2 Сокращения

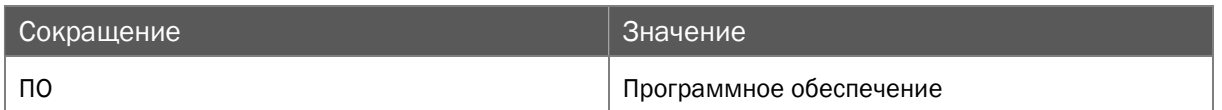

#### 3. Поддержание жизненного цикла Программы

Поддержание жизненного цикла Программы осуществляется за счёт сопровождения Программы и включает в себя проведение модернизаций Программы в соответствии с собственным планом доработок и по заявкам клиентов, консультации по вопросам установки и эксплуатации (по телефону, электронной почте) Программы.

В рамках технической поддержки Программы оказываются следующие услуги:

помощь в установке Программы;

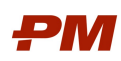

- помощь в настройке и администрировании Программы;
- помощь в установке обновлений Программы;
- помощь в поиске и устранении проблем в случае некорректной установки и обновления Программы;
- пояснения по функционалу Программы, помощь в эксплуатации Программы;
- общие консультации по выбору серверного ПО для обеспечения более высокой производительности работы Программы.

## 4. Процесс реализации (разработки) Программы

В рамках разработки Программы выделяются следующие процессы:

- 1. Анализ собираются и систематизируются требования к ПО, выявляются взаимосвязи между новыми требованиями и существующей функциональностью, результаты анализа документируются.
- 2. Проектирование создается проект новой функциональности ПО, документируется, передается на программирование.
- 3. Программирование разрабатывается новая функциональность.
- 4. Сборка формирование сборки ПО из исходных кодов.
- 5. Документирование дорабатываются руководства пользователя, справочный текст, описывающие пользование новой функциональностью.
- 6. Тестирование проводится исследование новой функциональности и связанных с ней модулей на предмет выявления ошибок. Проводится проверка соответствия реальной функциональности её проекту.

#### 5. Устранение неисправностей, выявленных в ходе эксплуатации Программы

Неисправности, выявленные в ходе эксплуатации Программы, могут быть исправлены двумя способами:

- массовое автоматическое обновление компонентов Программы;
- единичная работа специалиста службы технической поддержки по запросу пользователя.

В случае возникновения неисправностей в Программе, либо необходимости в её доработке, Заказчик направляет Разработчику запрос. Запрос должен содержать тему запроса, суть (описание) и по мере возможности снимок экрана со сбоем (если имеется сбой).

Запросы могут быть следующего вида:

- наличие инцидента сбой, произошедший в системе у одного пользователя со стороны Заказчика;
- наличие проблемы сбой, повлёкший за собой остановку работы/потерю работоспособности Программы.
- запрос на обслуживание запрос на предоставление информации;
- запрос на развитие запрос на проведение доработок Программы.

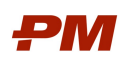

Запрос направляется Заказчиком либо пользователями Заказчика по электронной почте на электронный адрес techsupport@pmsoft.ru или по телефону +7 (495) 232 11 00.

Разработчик принимает и регистрирует все запросы, исходящие от Заказчика, связанные с функционированием Программы. Каждому запросу автоматически присваивается уникальный номер.

Уникальный номер запроса является основной единицей учёта запроса и при последующих коммуникациях по поводу проведения работ следует указывать данный уникальный номер.

После выполнения запроса Разработчик меняет его статус на «Обработано», и при необходимости указывает комментарии к нему.

Разработчик оставляет за собой право обращаться к Заказчику за уточнением информации по запросу в тех случаях, когда указанной в запросе информации будет недостаточно для выполнения запроса Заказчика. Заказчик в этом случае обязуется предоставить информацию, включая журнал событий из компонентов, текстовые пакеты html и прочие необходимые атрибуты систем.

#### 6. Совершенствование Программы

Программа регулярно развивается: появляются новые дополнительные возможности, оптимизируется нагрузка ресурсов ПК, обновляется интерфейс, расширяются возможности по взаимодействию с внешними приложениями.

Пользователь может самостоятельно повлиять на совершенствование продукта, для этого необходимо направить предложение по усовершенствованию на электронную почту технической поддержки по адресу techsupport@pmsoft.ru.

Предложение будет рассмотрено и, в случае признания его эффективности, в Программу будут внесены соответствующие изменения.

#### 7. Техническая поддержка Программы

Для оказания технической поддержки Программы выделен единый номер +7 (495) 232 11 00.

Также пользователи могут направлять возникающие вопросы на электронную почту технической поддержки по адресу techsupport@pmsoft.ru.

Время работы офиса и службы поддержки:

- ПН-ПТ: с 9:00 до 18:00,
- СБ-ВС: выходной.

Минимальное количество персонала, задействованное в процессе сопровождения, - 3 человека:

• 1 программист, имеющий навык разработки на C#,

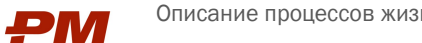

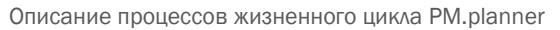

• 2 консультанта, имеющих навык оказания консультаций по решениям КСП и управлению проектами.

Фактический почтовый адрес, по которому осуществляется процесс разработки ПО: Россия, 119021, Москва, ул. Россолимо, дом 17, строение 3.